# **How-To ConSEL** PLUS

# **Topic: Handling of Recorded Data**

System version: 7.x Document version: 1.1

Content

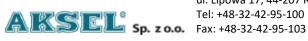

ul. Lipowa 17, 44-207 Rybnik

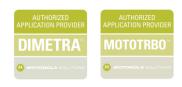

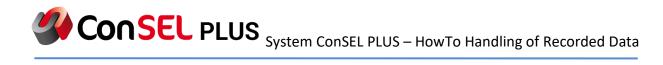

| 1. | Overview                           | 2  |
|----|------------------------------------|----|
| 2. | Current data, Historical situation | 3  |
| 3. | Archived data                      | 5  |
| 4. | Online events                      | 7  |
| 5. | Historical events                  | 8  |
| 6. | Recorder                           | 9  |
| 7. | Event log                          | 11 |

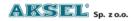

### 1. Overview

The ConSEL system provides a number of features to analyse historical data. All events in the system are recorded and can be analysed very quickly and easily thanks to predefined tabs. Of course it is also possible to create your own customised tabs.

All tabs described below can be accessed from the menu and from the tiles in the main application window.

Menu ->Basic Tabs Menu ->Additional Tabs Menu ->New Window

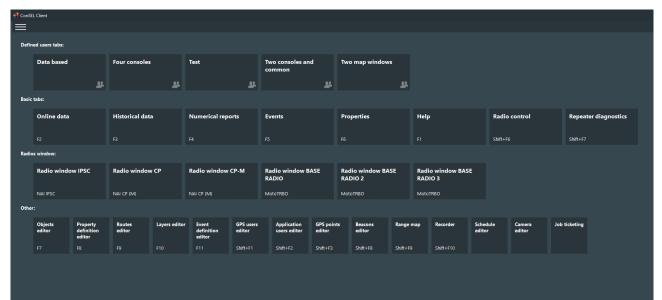

Fig. 1 Access to tabs

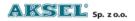

# 2. Current data, Historical situation

The Current data tab allows you to analyse the current situation of the system. It consists of data in tables, a map, map inspector, and online events. The contents of the table can be modified at your discretion. Above the data, a toolbar is available to select visible columns, row wrapping, selecting visible objects, stopping the current data, etc. Options are available by right-clicking on the table, from the column pop-up menu and from the toolbar. The map also has its own independent pop-up menu accessible by right-clicking.

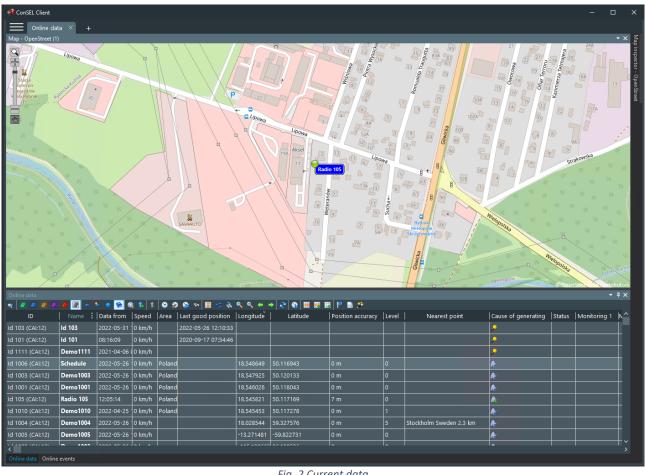

Fig. 2 Current data

From the current data, you can also download the historical situation. This is a 'snapshot' of online data from a selected historical date.

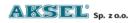

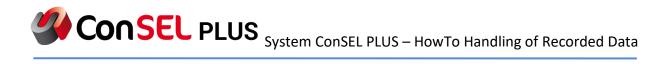

| ConSEL Client            |                 |               |        |                     |            |               |                                                                                                    |        |                         |                                                                                                    | _                   | o x                        |
|--------------------------|-----------------|---------------|--------|---------------------|------------|---------------|----------------------------------------------------------------------------------------------------|--------|-------------------------|----------------------------------------------------------------------------------------------------|---------------------|----------------------------|
|                          |                 |               |        |                     |            |               |                                                                                                    |        |                         |                                                                                                    | - 1                 |                            |
| Online data ×            | < +             |               |        |                     |            |               |                                                                                                    |        |                         |                                                                                                    |                     |                            |
| Map - OpenStreet (1)     |                 |               |        |                     |            | Altrace       | 2<br>16<br>12<br>10<br>13<br>11<br>0<br>15<br>13<br>13<br>11<br>0<br>15<br>13<br>13<br>13<br>13<br>13<br>13<br>13<br>13<br>13<br>13 | Sucha+ |                         |                                                                                                    | Carlon Andrewskie   | Map inspector - OpenStreet |
| Online data              |                 | 2 🕸 🏌 1       |        | 0.5                 |            | → 2 9 = .     | 8 II B *                                                                                                    |        |                         |                                                                                                    |                     | • 4×                       |
|                          |                 |               |        | Last good position  |            |               | Position accuracy                                                                                                    | Level  | Nearest point           | Cause of generating                                                                                            | Status Monitoring 1 | 1 1                        |
| Id 103 (CAI:12) Id 1     |                 |               |        | 2022-05-26 12:10:33 |            |               |                                                                                                    |        |                         | بيني مراجع ( المراجع ( المراجع ( المراجع ( المراجع ( المراجع ( المراجع ( المراجع ( المراجع ( المراجع ( المراجع |                     |                            |
| Id 101 (CAI:12) Id 1     |                 |               |        | 2020-09-17 07:54:46 |            |               |                                                                                                    |        |                         | 2                                                                                                    |                     |                            |
|                          | mo1111 2021-0   | 4-06 ( 0 km/h |        |                     |            |               |                                                                                                    |        |                         | 2                                                                                                    |                     |                            |
| Id 1006 (CAI:12) Scho    | edule 2022-0    | 5-26 0 km/h   | Poland |                     | 18.548649  | 50.116943     | 0 m                                                                                                    | 0      |                         | R                                                                                                    |                     |                            |
|                          | mo1003 2022-0   |               | Poland |                     | 18.547925  | 50.120133     | 0 m                                                                                                    | 0      |                         | R                                                                                                    |                     |                            |
| Id 1001 (CAI:12) Den     | no1001 2022-0   | 5-26 0 km/h   | Poland |                     | 18.546026  | 50.118043     | 0 m                                                                                                    | 0      |                         | A:                                                                                                    |                     |                            |
|                          | lio 105 12:05:1 |               | Poland |                     | 18.545821  | 50.117169     | 7 m                                                                                                    | 0      |                         |                                                                                                    |                     |                            |
|                          | no1010 2022-0   | 4-25 0 km/h   | Poland |                     | 18.545453  | 50.117278     | 0 m                                                                                                    | 1      |                         | A:                                                                                                    |                     |                            |
|                          |                 | 5-26 0 km/h   |        |                     | 18.028544  | 59.327576     | 0 m                                                                                                    | 5      | Stockholm Sweden 2.3 km | A                                                                                                    |                     |                            |
|                          | no1005 2022-0   |               |        | 2500.00 PM          | -13.271481 | -59.822731    | 0 m                                                                                                    | 0      |                         | A:                                                                                                    |                     |                            |
| <                        | 4000 00000      |               |        |                     |            |               | l <u>.</u>                                                                                                    |        |                         |                                                                                                    |                     |                            |
| Online data Online event | its             |               |        |                     |            |               |                                                                                                    |        |                         |                                                                                                    |                     |                            |
|                          |                 |               |        |                     |            | Selecting his |                                                                                                    |        |                         |                                                                                                    |                     |                            |

Fig. 3 Selecting historical situation

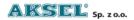

# 3. Archived data

The **Archived data** tab allows you to download data packages for a selected object and for a selected time period. The tab area is divided into three parts: parameter selection, report and map with inspector. To correctly generate the report, select the object to be reported on and the time period you are interested in, then click the '**Show history**' button.

It is also possible to retrieve history from an object that is not stored in the system. To do this, enter the radio number manually in the drop-down list box.

| Historical data × +         |                  |                      |             |            |                                         |         |          |            |             | _              |             |     |         |         |         |             |              |        |           |
|-----------------------------|------------------|----------------------|-------------|------------|-----------------------------------------|---------|----------|------------|-------------|----------------|-------------|-----|---------|---------|---------|-------------|--------------|--------|-----------|
| orting object:              | Data f Dista     | Connection address   | la la Il II | .  s  c  A | Status                                  | Ping  S | ls is is | is Is Is I | S   S1 RSSI | s              | S2 type     | ls2 | S2 tar  | s  s2 i | S2 e    | S2 RSSI     | R IC IC I    | b  n   | Jutput    |
| Object 🔿 Identifier         | 08:15:30 0.00 km |                      | i           |            | -:::                                    | 0 ms    |          | i i i      |             |                | Indiv. data |     | i       |         | 0.360 s |             |              | 19 4   | -1.31 dBm |
| peater 1 🗸 🗸                | 08:16:03 0.00 km | 192.168.102.11:50021 |             | n/a 🎢      |                                         | 0 ms    |          |            | -121.01 dBm | , <del> </del> |             |     |         |         |         | -121.01 dBm |              | 19 4   | -1.31 dBm |
|                             | 08:16:09 0.00 km | 192.168.102.11:50021 |             | n/a 👔      | -:::::::::::::::::::::::::::::::::::::: | 0 ms    |          |            |             |                | Group       | 101 | 10      | 5001    |         | -40.06 dBm  |              | 19 4   | -1.31 dBm |
| ult time:                   | 08:16:13 0.00 km | 192.168.102.11:50021 |             | n/a 👔      | -1626                                   | 0 ms    |          |            |             | •              | Group       | 101 | 10      | 5001    | 4.260 s | -37.86 dBm  |              | 19 4   | -1.31 dBm |
| Day 🔿 Week 🔿 Month          | 08:16:25 0.00 km | 192.168.102.11:50021 |             | n/a 🏌      | -:::::::::::::::::::::::::::::::::::::: | 0 ms    |          |            |             |                | Indiv. data | 101 | 99      | 5001    |         | -42.34 dBm  |              | 19 4   | -1.31 dBm |
| środa 🗸 🗸                   | 08:16:25 0.00 km | 192.168.102.11:50021 |             | n/a 1      | -:::::::::::::::::::::::::::::::::::::: | 0 ms    |          |            |             |                | Indiv. data | 101 | 99      | 5001    | 0.360 s | -42.22 dBm  |              | 19 4 · | -1.31 dBm |
| range:                      | 08:16:28 0.00 km | 192.168.102.11:50021 |             | n/a 👔      | -:****                                  | 0 ms    |          |            |             |                | Indiv. data | 101 | 4583240 | 5001    |         | -41.98 dBm  |              | 19 4 · | -1.31 dBm |
| rom 2022-06-01 V 00:00:00 🗘 | 08:16:28 0.00 km | 192.168.102.11:50021 |             | n/a 👔      | -::                                     | 0 ms    |          |            |             |                | Indiv. data | 101 | 4583240 | 5001    | 0.420 s | -41.97 dBm  |              | 19 4   | -1.31 dBm |
| o: 2022-06-01 ∨ 23:59:59 ♦  | 08:16:29 0.00 km | 192.168.102.11:50021 |             | n/a 1      | -: 1 24 6                               | 0 ms    |          |            |             |                | Indiv. data | 101 | 4583240 | 5001    |         | -42.15 dBm  |              | 19 4   | -1.31 dBm |
|                             | 08:16:29 0.00 km | 192.168.102.11:50021 |             | n/a 👔      |                                         | 0 ms    |          |            |             |                | Indiv. data | 101 | 4583240 | 5001    | 0.420 s | -42.13 dBm  |              | 19 4 · | -1.31 dBm |
| ol:                         | 08:16:31 0.00 km | 192.168.102.11:50021 |             | n/a 👔      | -:::::::::::::::::::::::::::::::::::::: | 0 ms    |          |            |             | •              | Indiv. data | 101 | 4583240 | 5001    |         | -42.31 dBm  |              | 19 4 · | -1.31 dBm |
| Show history 🛛 🗸            | 08:16:31 0.00 km | 192.168.102.11:50021 |             | n/a 👔      | -:::::::::::::::::::::::::::::::::::::: | 0 ms    |          |            |             |                | Indiv. data | 101 | 4583240 | 5001    | 0.420 s | -42.02 dBm  |              | 19 4 · | -1.31 dBm |
|                             | 08:16:35 0.00 km | 192.168.102.11:50021 |             | n/a 🏌      | -:::::::::::::::::::::::::::::::::::::: | 0 ms    |          |            |             | •              | Indiv. data | 101 | 4583240 | 5001    |         | -42.00 dBm  |              | 19 4 · | -1.31 dBm |
|                             | 08:16:35 0.00 km | 192.168.102.11:50021 |             | n/a 👔      |                                         | 0 ms    |          |            |             | •              | Indiv. data | 101 | 4583240 | 5001    | 0.420 s | -41.75 dBm  |              | 19 4 · | -1.31 dBm |
|                             | 08:16:43 0.00 km | 192.168.102.11:50021 |             | n/a 👔      |                                         | 0 ms    |          |            |             |                | Indiv. data | 101 | 4583240 | 5001    |         | -41.86 dBm  |              | 19 4 · | -1.31 dBm |
|                             | 08:16:44 0.00 km | 192.168.102.11:50021 |             | n/a 👔      | -:::::::::::::::::::::::::::::::::::::: | 0 ms    |          |            |             |                | Indiv. data | 101 | 4583240 | 5001    | 0.420 s | -41.87 dBm  |              | 19 4 · | -1.31 dBm |
|                             | 08:16:53 0.00 km | 192.168.102.11:50021 |             | n/a 1      | -:::::::::::::::::::::::::::::::::::::: | 0 ms    |          |            |             |                | Indiv. data | 101 | 4583240 | 5001    |         | -42.01 dBm  | و و و        | 19 4 · | -1.31 dBm |
|                             | 08:16:53 0.00 km | 192.168.102.11:50021 |             | n/a 1      | -:::::::::::::::::::::::::::::::::::::  | 0 ms    |          |            |             |                | Indiv. data | 101 | 4583240 | 5001    | 0.420 s | -41.99 dBm  |              | 19 4 · | -1.31 dBm |
|                             | 08:16:54 0.00 km | 192.168.102.11:50021 |             | n/a 💲      | -:::::::::::::::::::::::::::::::::::::  | 0 ms    |          |            |             | •              | Indiv. data | 101 | 4583240 | 5001    |         | -41.74 dBm  |              | 19 4 · | -1.31 dBm |
|                             | 08:16:54 0.00 km | 192.168.102.11:50021 |             | n/a 1      | -:****                                  | 0 ms    |          |            |             |                | Indiv. data | 101 | 4583240 | 5001    | 0.420 s | -41.74 dBm  | و و و        | 19 4 · | -1.31 dBm |
|                             | 08:16:56 0.00 km | 192.168.102.11:50021 |             | n/a 🏌      | -1626                                   | 0 ms    |          |            |             | •              | Indiv. data | 101 | 4583240 | 5001    |         | -42.23 dBm  | و ک ک ز      | 19 4 · | -1.31 dBm |
|                             | 08:16:56 0.00 km | 192.168.102.11:50021 |             | n/a 👔      | -:*                                     | 0 ms    |          |            |             |                | Indiv. data | 101 | 4583240 | 5001    | 0.420 s | -42.26 dBm  | ک کا ک       | 19 4   | -1.31 dBm |
|                             | 08:17:00 0.00 km | 192.168.102.11:50021 |             | n/a 🏌      |                                         | 0 ms    |          |            |             | •              | Indiv. data | 101 | 4583240 | 5001    |         | -42.00 dBm  | ر <b>ک</b> ک | 19 4   | -1.31 dBm |
|                             | 08:17:00 0.00 km | 192.168.102.11:50021 |             | n/a 👔      | -1626                                   | 0 ms    |          |            |             |                | Indiv. data | 101 | 4583240 | 5001    | 0.420 s | -42.17 dBm  |              | 19 4 · | -1.31 dBm |
|                             | 08:17:04 0.00 km | 192.168.102.11:50021 |             | n/a 🎦      | -1 A 28 G                               | 0 ms    |          |            | -123.03 dBm | 1              |             |     |         |         |         | -122.48 dBm | ولا م        | 19 4   | 30.02 dBm |
|                             | 08:17:08 0.00 km | 192.168.102.11:50021 |             | n/a 👔      | -1626                                   | 0 ms    |          |            |             |                | Indiv. data | 101 | 4583240 | 5001    |         | -42.75 dBm  | ک کے ا       | 19 4   | 30.02 dBm |
|                             | 08:17:09 0.00 km | 192.168.102.11:50021 |             | n/a 👔      |                                         | 0 ms    |          |            |             |                | Indiv. data | 101 | 4583240 | 5001    | 0.420 s | -42.78 dBm  | و و م        | 19 4   | 30.02 dBm |
|                             | 08:17:34 0.00 km |                      |             | n/a 🐝      | -:::::::::::::::::::::::::::::::::::::: |         |          |            |             |                |             |     |         |         |         | -42.78 dBm  |              | 20 4   | 30.02 dBm |

Fig. 4 Archived data

**Parameters:** object selection from a drop-down list or manual entry, time selection, control.

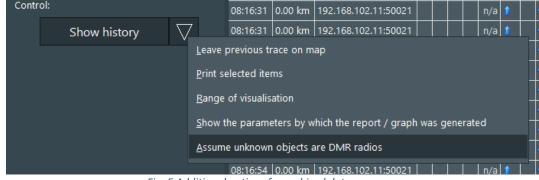

Fig. 5 Additional options for archived data

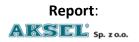

The report is divided into four independent tabs. The first tab ('Details') shows the arrival time of the 'package' and all other parameters relevant to the facility's equipment statuses. The next tab ('Graph') is graphical presentation of operation of defined devices. The last tab ('Summary') is a summary of all previous reports in a simple table. It contains aggregated and grouped data. It is possible to print the summary data.

#### Map Inspector:

Tab also gives access to the map inspector. Its form and functionality is the same as that of the current data tab.

#### Map:

It is also possible to analyse the movement of an object over a set period of time. On the map below the report you can see the entire route covered during that period. It also includes the statuses of selected devices while moving. It is also possible to limit the range of visibility of the route on the map. This is done using the "Visualisation range" slider.

#### Context menu:

Available by right-clicking, similarly to the current data.

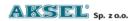

## 4. Online events

A tab used to analyse current defined events in the system. The tab is a part of the 'current data' tab, it can also exist as an independent window docked to another tab. The table contains user-selectable columns containing information about event occurrence.

| Two map                                                                                                    | windows Four consol                                      | les × +                |                  |        |      |       |          |            |                  |                                                                                         |   |       |
|----------------------------------------------------------------------------------------------------|----------------------------------------------------------|------------------------|------------------|--------|------|-------|----------|------------|------------------|-----------------------------------------------------------------------------------------|---|-------|
| Radio panel                                                                                                    |                                                          |                        |                  |        |      | + i × |          |            |                  |                                                                                         |   |       |
| 2 11 2                                                                                                    |                                                          | 🤱 🤨 🚷                  |                  | IPSC   | ۰.   |       | 8 10     |            | 1 e 1            | CP-M                                                                                    | • |       |
| 100                                                                                                    | 200                                                      | ^ id.100               |                  |        | Г    |       |          | - <u>*</u> |                  |                                                                                         |   |       |
| DEMO 1001                                                                                                    | 2001101                                                  | GP                     | OUP 10           |        |      | PTT   |          |            | GPO              | UP 10                                                                                   |   | PTT   |
| DEMO 1002                                                                                                    | 2001102                                                  | GN                     |                  |        |      |       | GR 11    |            | GRO              |                                                                                         |   |       |
| DEMO 1003                                                                                                    | 2001103                                                  |                        |                  |        |      |       |          |            |                  |                                                                                         |   |       |
| DEMO 1004                                                                                                    | 2001104                                                  |                        |                  |        |      |       | GR 12    |            |                  |                                                                                         |   |       |
| DEMO 1005                                                                                                    | 2001105                                                  |                        |                  |        |      |       |          |            | [12:25:50] Finis | shed: group call, causing: Radio 105                                                    |   |       |
| DEMO 1006                                                                                                    | 2001106                                                  | 5001                   |                  |        |      |       | GR 13    |            | Ste 1 Ste 2      | Apps                                                                                    |   |       |
| DEMO 1007                                                                                                    | 2001107                                                  |                        |                  |        |      |       |          |            |                  |                                                                                         |   | 2     |
| DEMO 1007                                                                                                    |                                                          | ID                     | <sup>111</sup> G | R 12 G | R 11 | GR 14 | GR 14    |            | PRV 10           | 001                                                                                     |   |       |
| DEMO 1008                                                                                                    | 2001108                                                  | · -                    |                  |        |      |       |          |            |                  |                                                                                         |   |       |
| <                                                                                                    |                                                          |                        |                  |        |      |       | GR 15    |            |                  | Call history                                                                            |   |       |
| Radio panel                                                                                                    |                                                          |                        |                  |        |      |       |          |            |                  | all from: Radio 105 to GROUP 10                                                         |   |       |
| 12                                                                                                    |                                                          | CP                     |                  |        |      |       | GR 16    |            |                  | 5, duration time: 1 seconds, repeater: 1:70, -59 dBm                                    |   |       |
| CDOL                                                                                                    | ID 10                                                    |                        |                  |        |      | РТТ   |          |            |                  | all from: Radio 102 to GROUP 10                                                         |   |       |
| GROL                                                                                                    | JP TO                                                    |                        |                  |        |      |       | GR 17    |            | Radio 102        |                                                                                         |   |       |
| CP Apps                                                                                                    |                                                          |                        |                  |        |      |       |          |            |                  |                                                                                         |   |       |
|                                                                                                    |                                                          |                        |                  |        |      |       | GR 18    |            |                  |                                                                                         |   |       |
| 9                                                                                                    |                                                          | Call h                 | istory           |        |      | ۰,    |          |            |                  | 2, duration time: 1 seconds, repeater: 1:70, -59 dBm                                    |   |       |
| 🗖 12:20 - Call                                                                                                    | I from: Radio 102 to GROU                                | IP 10                  |                  |        |      |       | GR 19    |            |                  | 2, duration time: 1 seconds, repeater: 1:70, -70 dBm                                    |   |       |
| Radio 102,                                                                                                    |                                                          |                        |                  |        |      |       |          |            |                  | ill from: Radio 102 to GROUP 10<br>2. duration time: 4 seconds, repeater: 2:80, -59 dBm |   |       |
|                                                                                                    | duration time: 1 seconds, re                             |                        |                  |        |      |       | GR 20    |            | Naulo 102        | c, duration time: 4 seconds, repeater: 2:00, "39 upm                                    |   |       |
| and the second second se | from: Radio 102 to GROUP                                 |                        |                  |        |      |       | GIVED    |            |                  |                                                                                         |   |       |
|                                                                                                    | duration time: 6 seconds, re<br>from: Radio 102 to GROUP |                        |                  |        |      |       | GROUP 10 |            |                  |                                                                                         |   |       |
| E 12:19 × Call                                                                                                    | nom. Radio 102 to GROUP                                  |                        |                  |        |      |       | GROOP IU |            |                  |                                                                                         |   |       |
| Online events                                                                                                    |                                                          |                        |                  |        |      |       |          |            |                  |                                                                                         |   | - 4 × |
|                                                                                                    | Date Object                                              | Event                  |                  |        |      |       |          | Infi       | 0                |                                                                                         |   |       |
|                                                                                                    | 12:21:11 Radio 105 Enab                                  |                        |                  |        |      |       |          |            |                  |                                                                                         |   |       |
|                                                                                                    | 12:22:09 Radio 105 Disat                                 | AND ALC AND ADDRESS OF |                  |        |      |       |          |            |                  |                                                                                         |   |       |
| *                                                                                                    | 12:22:50 Radio 105 Enab                                  |                        |                  |        |      |       |          |            |                  |                                                                                         |   |       |
|                                                                                                    | 12:26:18 Radio 105 Emer                                  |                        |                  |        |      |       |          |            |                  |                                                                                         |   |       |
|                                                                                                    | 12:26:21 Radio 105 Enab                                  |                        |                  |        |      |       |          |            |                  |                                                                                         |   |       |
|                                                                                                    |                                                          |                        |                  |        |      |       |          |            |                  |                                                                                         |   |       |

Fig. 6 Online events

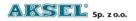

# 5. Historical events

The **Historical events** tab allows you to view all events in the system related to the saved objects for which they occurred. It lets you select the console and time you are interested in. It is also possible to load only events that require approval (option: **Unapproved**). After setting the parameters, select the **Load** button.

The tab is divided into two areas: current (online) and historical events.

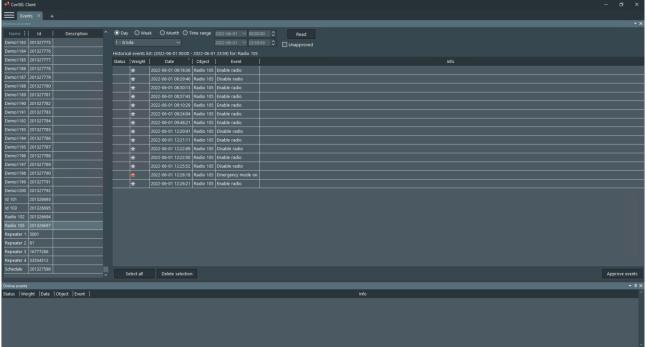

Fig. 7 Historical events tab

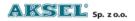

# 6. Recorder

This tab combines a call recorder with an event recorder. It allows you to generate the entire event history for all objects from selected recorders and with the historical event filter enabled or disabled. Once the call history has been generated, you can play it back. Additional options are available from the context menu after selecting a list item.

| ConSEL Client                                                                                                    |     |
|----------------------------------------------------------------------------------------------------|-----|
| E Recorder × +                                                                                                    |     |
| Recorder - selected radiosevers: all.                                                                                                    |     |
| From: 2022-06-01 🗸 00:00:00 🗘 🗹 Show recordings Select recorders                                                                                                    |     |
| Show messages                                                                                                    |     |
| To: 2022-06-01 ✓ 23:59:59 ♦ □ Show events Show                                                                                                    |     |
| Date ^ IGPS   Conversation time   Channel   Dir.   From   To   Type   Text   Radio console   Recorder                                                                                                    | Ids |
| 2022-06-01 082936 5 s i incontante cuante d'une recontrate de la contrate de la c | 103 |
| 2022-06-10 093122 4 5 incoming Radio to Group to call radio to C PM 105                                                                                                    |     |
| 2022 00 01 05 1747 4 5 incoming Radio to Score to Call radio 10 C PM 105                                                                                                    |     |
| 2222 00 10 597/27 P3 microming Radio 00 Groupe 10 call radio 10 CPM 105                                                                                                    |     |
| 2022-06-01 09:58:22 4 s incoming Radio 105 GROUP 10 call - radio 106 CP-M 105                                                                                                    |     |
| 2222-06-01 095845 4 5 incoming Radio to Group to Can radio Cran to Can radio Cran to |     |
| 2022-00-01 95-95-11 5 s incoming Radio to 5 GR 2lay 05<br>2022-00-01 95-95-11 5 s incoming Radio to 5 GR 2lay 05                                                                                                    |     |
| 2022-06-01 12:18:11 7 s incoming Radio 102 GR Stop 02                                                                                                    |     |
| 2022-06-01 12:19:42 5 s incoming Radio 102 GR                                                                                                    |     |
| 2022-06-01 12:20:03 9 s incoming Radio 102 GR Save to file 02                                                                                                    |     |
| 2022-06-01 12:20:3 9's incoming Radio 102 GR Export of visible recordings to an external player 02                                                                                                    |     |
| 2022-06-01 12:20:43 14 s incoming Radio 102 GRC 02                                                                                                    |     |
| 2022-06-01 12:2547  4 s incoming Radio 105 GRC 5100 on map 05                                                                                                    |     |
|                                                                                                    |     |
| Data export                                                                                                    |     |
|                                                                                                    |     |
|                                                                                                    |     |
|                                                                                                    |     |
|                                                                                                    |     |
|                                                                                                    |     |
|                                                                                                    |     |
| Fig. 9. December                                                                                                    |     |

Fig. 8 Recorder

Available options include:

- **Playback** context menu or slider and buttons at the bottom of the window (prior selection of an item in the table is required)
- **Stop playback** context menu or slider and buttons at the bottom of the window (it is required to play the recording first)
- Record to file records the selected file to a selected location on the user's disk, it is
  possible to record several conversations at once. During recording, a .wave file and an
  additional text file containing the conversation metadata are created (file name selected
  by the user)
- **Export data** export table data to a file.

**Important:** If you want to generate history only from call archives for a specific recorder, you can select **Menu -> New radio window -> Recorder** and select the desired recorder (Fig. 9). Then generate history from that recorder (Fig. 10). The options are similar as in the 'Recorder' tab.

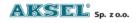

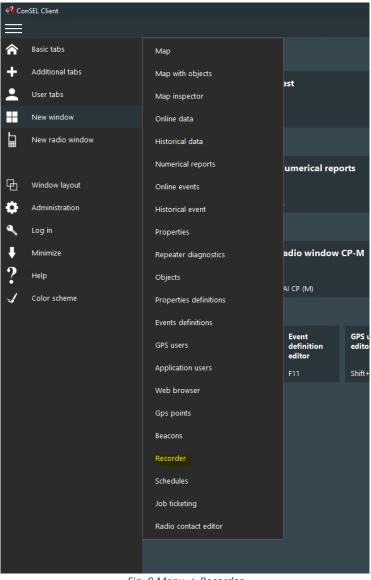

Fig. 9 Menu -> Recorder

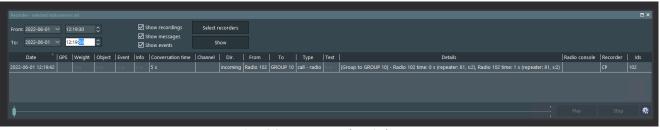

Fig. 10 Separate recorder window

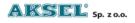

# 7. Event log

This tab is available from the advanced users menu (administrator rights only). It allows you to view all operations performed on the console. Once the log options have been configured in the 'Program Configuration' window, the log is available from the menu:

#### Menu ->Administration ->Log

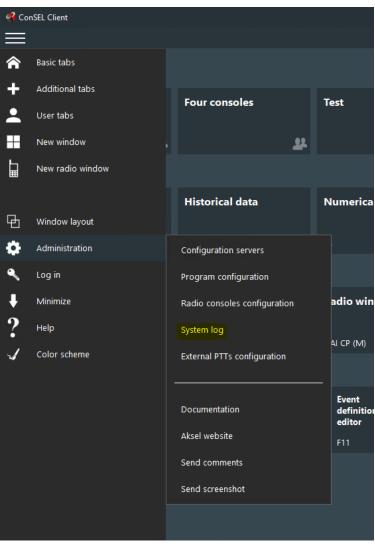

Fig. 11 System log

After opening the window, select the time parameters and click the **Download** button.

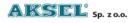

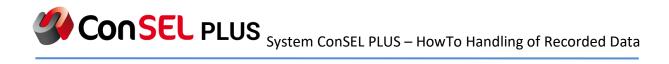

| Fror 2022-06-01   | ~ 00:00:00  | ÷           | то: 2022 | 2-06- | 01 🗸 23:59  | 9:59   | ¢          |               |              | Download                                               |
|-------------------|-------------|-------------|----------|-------|-------------|--------|------------|---------------|--------------|--------------------------------------------------------|
| Date (server rece | Date (cus   | omer's t    | Thr      | M     | Log level   | Appli  | Applicati  | System user   | IP address   | Message                                                |
| 2022-06-01 12:15  | 21 2022-06- | 01 12:15:22 | 17852    |       | Information | ConSEL | aksel      | m.hetman      | 172.30.2.140 | Zalogowano użytkownika: aksel                          |
| 2022-06-01 12:17  | 44 2022-06- | 01 12:17:44 | 5056     | 16    | Information | ConSEL | dispatcher | Administrator | 172.30.1.54  | Console: IPSC - running                                |
| 2022-06-01 12:17  | 44 2022-06- | 01 12:17:45 | 5056     | 17    | Information | ConSEL | dispatcher | Administrator | 172.30.1.54  | Console: CP - running                                  |
| 2022-06-01 12:17  | 45 2022-06- | 01 12:17:45 | 5056     | 18    | Information | ConSEL | dispatcher | Administrator | 172.30.1.54  | Console: CP-M - running                                |
| 2022-06-01 12:17  | 45 2022-06- | 01 12:17:45 | 5056     | 19    | Information | ConSEL | dispatcher | Administrator | 172.30.1.54  | Console: BASE RADIO - running                          |
| 2022-06-01 12:19  | 27 2022-06- | 01 12:19:27 | 8780     | 1     | Information | ConSEL | aksel      | m.hetman      | 172.30.2.140 | Zalogowano użytkownika: aksel                          |
| 2022-06-01 12:19  | 34 2022-06- | 01 12:19:35 | 8780     | 2     | Information | ConSEL | aksel      | m.hetman      | 172.30.2.140 | Konsola: VBOX CP - uruchomiona                         |
| 2022-06-01 12:19  | 42 2022-06- | 01 12:19:43 | 8780     | 3     | Information | ConSEL | aksel      | m.hetman      | 172.30.2.140 | GIC(Gosia): Zalogowano jako kontakt Gosia/172.30.2.140 |
| 2022-06-01 12:20  | 23 2022-06- | 01 12:20:24 | 8780     | 4     | Information | ConSEL | aksel      | m.hetman      | 172.30.2.140 | Konsola: VBOX CP - wyłączanie                          |
| 2022-06-01 12:21  | 39 2022-06- | 01 12:21:40 | 11044    | 1     | Information | ConSEL | dispatcher | m.hetman      | 172.30.2.140 | Zalogowano użytkownika: dispatcher                     |
| 2022-06-01 12:24  | 42 2022-06- | 01 12:24:42 | 5056     | 20    | Information | ConSEL | dispatcher | Administrator | 172.30.1.54  | Console: BASE RADIO - turn off                         |
| 2022-06-01 12:25  | 06 2022-06- | 01 12:25:06 | 5056     | 21    | Information | ConSEL | dispatcher | Administrator | 172.30.1.54  | Console: CP-M - critical alarm disable. Radio 105      |
| 2022-06-01 12:26  | 24 2022-06- | 01 12:26:25 | 5056     | 22    | Information | ConSEL | dispatcher | Administrator | 172.30.1.54  | Console: CP-M - critical alarm disable. Radio 105      |
| 2022-06-01 12:27  | 22 2022-06- | 01 12:27:22 | 5056     | 23    | Information | ConSEL | dispatcher | Administrator | 172.30.1.54  | Console: IPSC - turn off                               |
| 2022-06-01 12:27  | 22 2022-06- | 01 12:27:22 | 5056     | 24    | Information | ConSEL | dispatcher | Administrator | 172.30.1.54  | Console: CP - turn off                                 |
| 2022-06-01 12:27  | 22 2022-06- | 01 12:27:22 | 5056     | 25    | Information | ConSEL | dispatcher | Administrator | 172.30.1.54  | Console: CP-M - turn off                               |

Fig. 12 System log

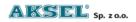